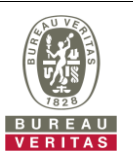

## **PHOTOGRAPHS OF THE TEST CONFIGURATION**

## **Set UUT as Client mode (Radar injected into Master)**

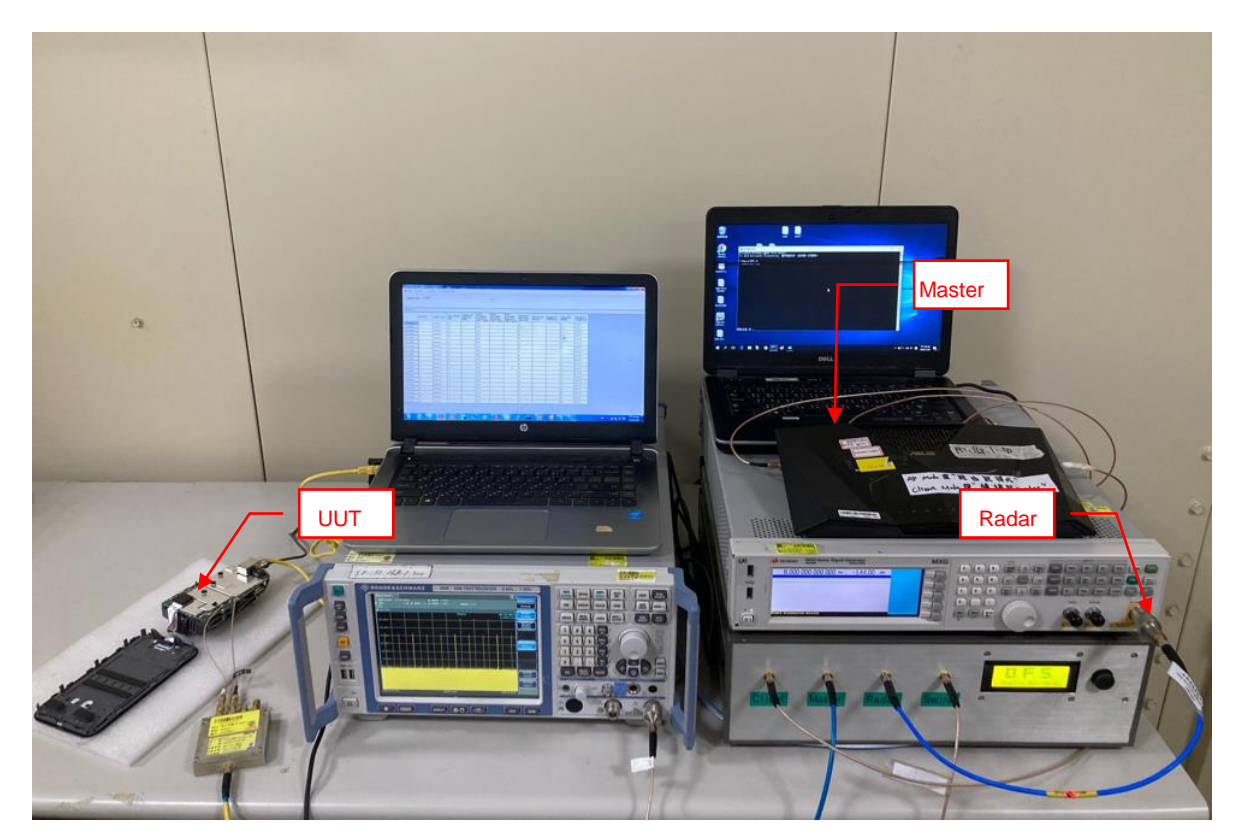